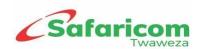

# **HOW TO BECOME A SAFARICOM PRSP PARTNER**

# 1. Non-Disclosure Agreement (NDA)

Legal requirements for the NDA:

- 1. Certified copy-Certificate of Incorporation
- 2. Dully filled **NDA application form.**

NB: Please send all the soft copies to <u>prspsupport@safaricom.co.ke.</u> Process takes 10 working days upon submission of full requirements

# 2. Content Service Provider Onboarding

Submission of duly filled **CSP application form** and KYC requirements

NB: Please send all the soft copies to <u>prspsupport@safaricom.co.ke.</u> Process takes 10 working days upon submission of full requirements

### 3. Contract

Upon successful Business Proposal and KYC review, CSP contract is drafted and new CSP Partner advised on collection. CSP will bring initial connection fee payment (Kshs. 75,000 +VAT) during contract collection

#### 4. VPN set up

Request is sent to IT networks team to establish VPN or P2P connectivity for new partner

### 5. Connection to SDP/USSD/IVR

Once connectivity has been established, CSP proceeds to test below services on the testbed environment before migration is done to production.

✓ SDP

#### <u>Test</u>

- 1. Testing is done for On-demand, subscription and bulk services.
- CSP is migrated to production upon successful end to end testsGo-live

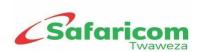

- 1. CSP sets up services on production SDP
- 2. Services are reviewed and approved by the business support team
- 3. Services are ready for consumption by subscribers

### ✓ USSD

**<u>Test</u>** - (prepaid service refer to USSD tariff attached below)

- 1. CSP confirms payment and provides test URL
- Upon successful tests CSP requests for selected USSD codes to be set up on production

**Go-live** -(prepaid service refer to USSD tariff attached below)

- 1. CSP confirms payment and provides production URL
- USSD code is set up on production upon submission of required KYC requirements.
- 3. Services are ready for consumption by subscribers

USSD Tariff guide

## ✓ IVR Requirements

1. CSP must have a ready set up E1/SIP connection

### Go-live

- 1. CSP fills in an IVR application form
- 2. Services are set up on Safaricom's billing system ready for subscribers consumption

## 6. Business Model

A revenue share business model shall be structured based on the revenue collected from the services. Other related costs:

- ✓ Communications Authority of Kenya license fee of kshs. 100,000/= + VAT
- ✓ For review on short code charges and service set up fees, see the PRS Tariffs and Rate Card.

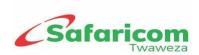

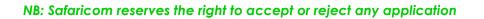